# **EasyMercurial - Bug #353 Refresh button causing confusion**

2012-01-18 08:38 PM - Chris Cannam

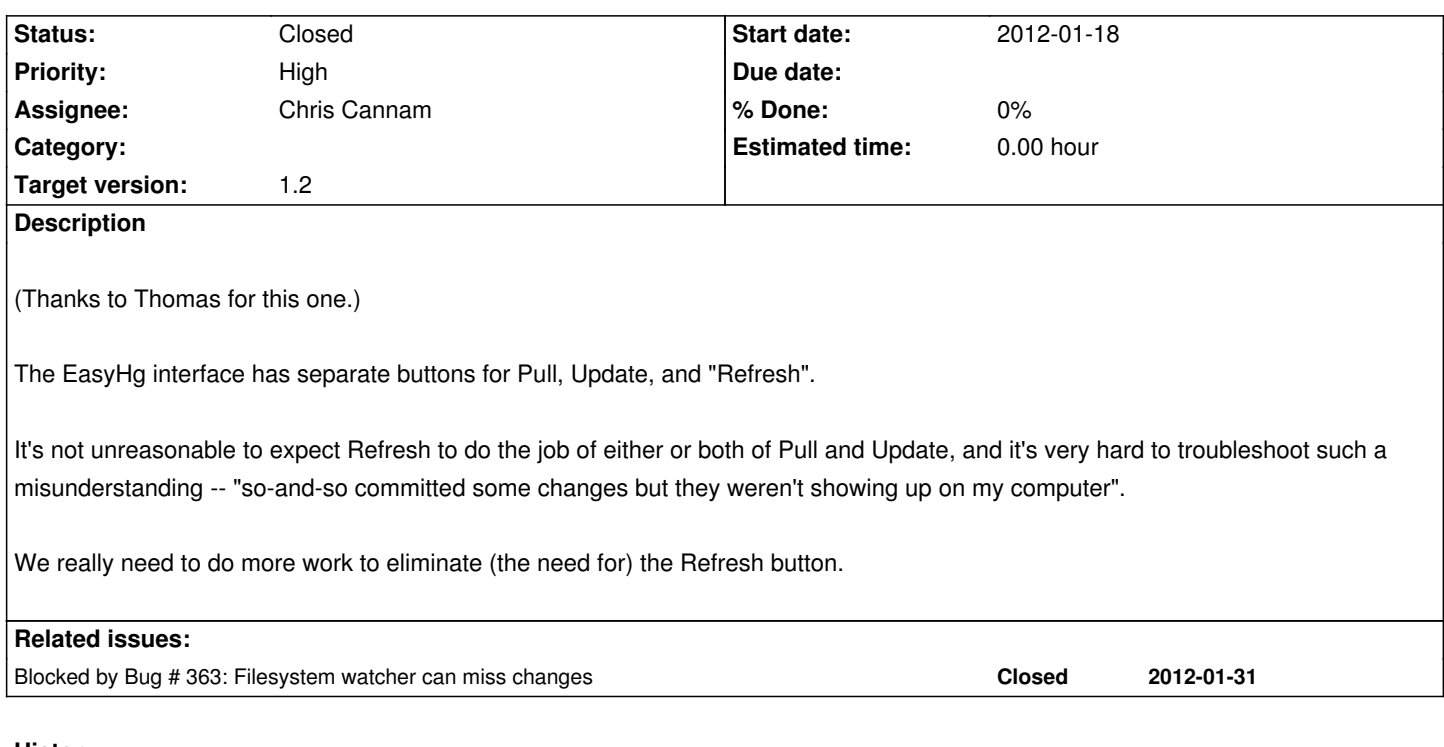

#### **History**

## **#1 - 2012-01-18 08:39 PM - Chris Cannam**

*- Target version set to 1.2*

### **#2 - 2012-02-16 02:27 PM - Chris Cannam**

*- Status changed from New to Resolved*

#### **#3 - 2012-02-29 10:41 AM - Chris Cannam**

*- Status changed from Resolved to Closed*